## **Send Mail Via Telnet Smtp Server**>>>CLICK HERE<<<

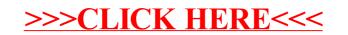